## **Seite 368 Lehrtext - Zufallszahlen mit dem GTR**

## **Detaillierte Lösung für CASIO ClassPad**

Der ClassPad besitzt folgende Befehle zur Erzeugung von Zufallszahlen, die man im Catalog findet.

rand() randBin randList randNorm

rand() erzeugt eine Zufallszahl zwischen 0 und 1 rand(1,6) erzeugt eine ganzzahlige Zufallszahl zwischen 1 und 6

randList(10) erzeugt eine Liste mit 10 Zufallszahlen zwischen 0 und 1 randList(10,1,6) erzeugt eine Liste mit 10 ganzzahligen Zufallszahlen zwischen 1 und 6

randBin(n, p, m) erzeugt m binomialverteilte Zufallszahlen randNorm(σ, µ, m) erzeugt m normalverteilte Zufallszahlen

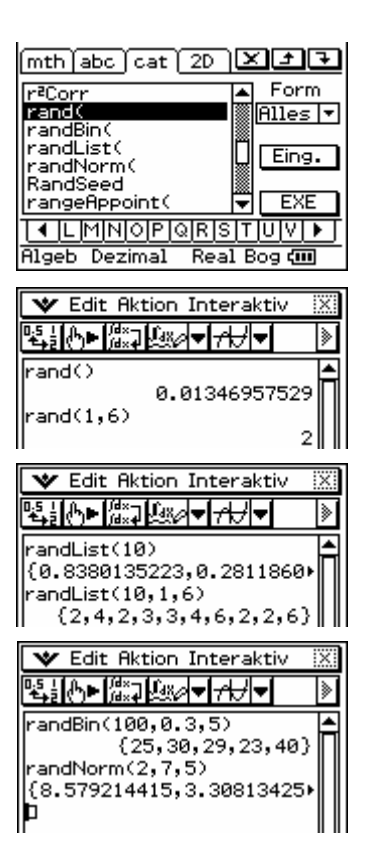

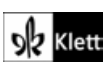